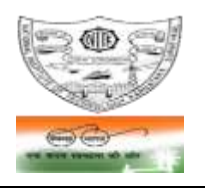

#### **NATIONAL INSTITUTE OF TECHNOLOGY KARNATAKA, SURATHKAL** (An Autonomous Institute of the MHRD, Govt. of India) **POST SRINIVASNAGAR, MANGALURU – 575 025**

Phone: (0824) 2474 000. Fax: (0824) 2474 033/ 2474 039

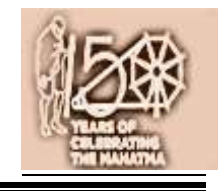

### **No. 82 / MAB / SRC-Ele / Tender- 14 / 2019-20 / HD** Date: 24 - 06 - 2019.

## **NOTICE INVITING e-TENDERS [ On e-Procurement mode ]**

National Institute of Technology Karnataka, Surathkal (in short - NITK, Surathkal; hereinafter referred as the "Institute") is an autonomous Educational Institute of the Ministry of Human Recourses Development, Government of India imparting technical and science education. National Institute of Technology Karnataka, Surathkal is one of the "Institutes of National Importance" notified by the Govt. of India under the NIT Act – 2007 (Act No. 29 of 2007).

Website[: http://www.nitk.ac.in](http://www.l3.nitk.ac.in/)

2. The Institute hereby invites e-tenders for the below mentioned work from the eligible registered contractors of KPWD/ CPWD of appropriate class:

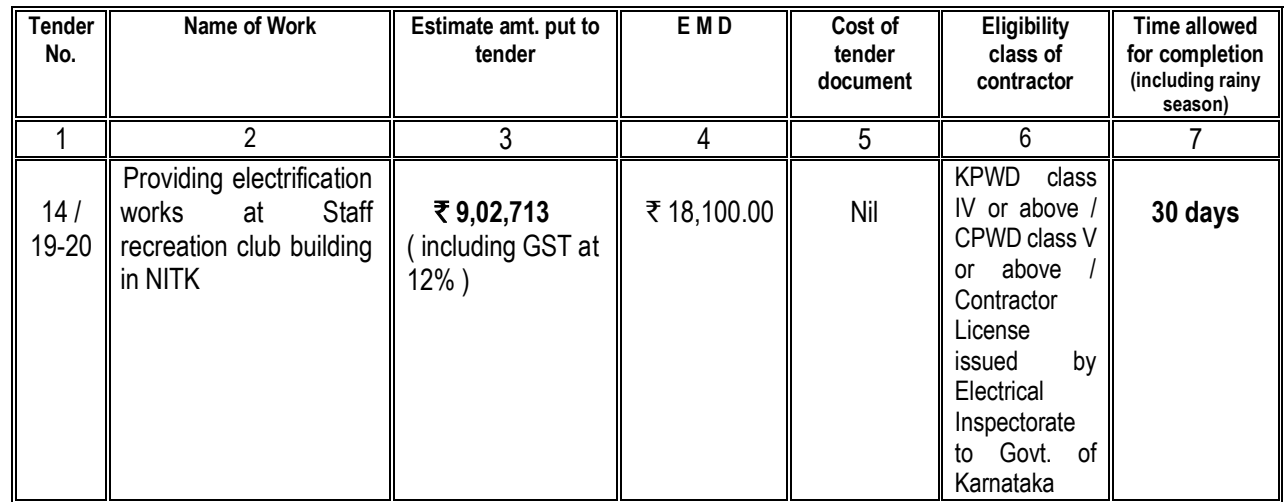

- 3. The e-tenders invited are on techno-commercial basis on e-Procurement mode. The intending bidders shall submit their tenders through internet in M/s MSTC website [www.mstcecommerce.com](http://www.mstcindia.com/)→ e-procurement →PSU/Govt. depts. → NITK logo→Login ---. The price bid of only such bidders whose technical bid is accepted shall be opened.
- 4. The work involves Supplying and fixing of Open conduit system of wiring, AC points, 4" 18w LED batten fittings, 2'x 2' square 36W LED recess mounting type fitttings, wall mounting fans, ELCB, MCB , chemical earthing
- 5. **Detailed procedure for submission of e-tenders in the e-Procurement portal of M/s MSTC (** *a Government of India Enterprise***) website is available in the Institute website**. **The intending bidders will have to pay a non-refundable Tender Transaction fee at the rate of 0.05% of the estimated value plus GST [subject to a minimum of**  $\overline{\tau}$  **1,000 + GST and maximum of**  $\overline{\tau}$  **15,000 + GST per event] to M/s MSTC limited while submitting their e-tender**.
- 6. The calendar of events of e-Tender are as follows: **Date for viewing the tender document in M/s MSTC website : 01 -07- 2019 onwards Start date for uploading the e-tender in M/s MSTC website : 02 -07-2019 10:00 hours onwards End date for uploading the e-tender in M/s MSTC website : 12-07-2019 up to 15:00 hours e-tender opening date (technical bid) : On or After 13 - 07 - 2019**
- 7. **Earnest Money Deposit (EMD)**: The EMD should be submitted in favour of the **NITK, Surathkal**. **EMD shall be paid through RTGS / NEFT and it's acknowledgement shall be uploaded in e-procurement portal to while submitting e-tender.** The EMD shall be remitted through RTGS as follows:

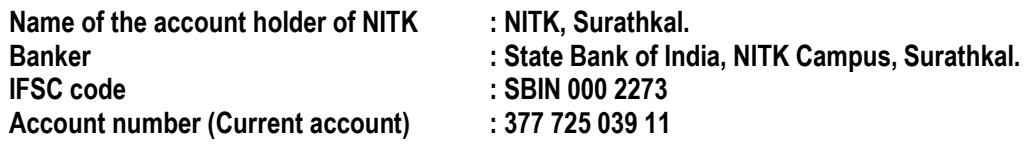

EMD in any other form is not acceptable. Tenders received without the EMD will be rejected. ( except in the case of NSIC/MSME enlisted agencies) The EMD of successful bidder shall be retained ( and shall be adjusted to the Security deposit ). EMD shall bear no interest. EMD of the bidder is liable for forfeiture as per the terms of the tender document in case of any default.

- 8. **Performance guarantee**: The successful bidder shall deposit a performance guarantee of 5% of the quoted amount ( as accepted ) through RTGS / NEFT / in the form of Bank Guarantee (in approved format) / Demand Draft / FDR of any scheduled bank drawn in favour of the **Director, NITK, Surathkal** payable at Surathkal, on intimation before executing the Contract Agreement.
- 9. **Security deposit**: The successful bidder shall deposit a further **security deposit of 2.5%** of the quoted amount through RTGS / NEFT / in the form of Bank Guarantee (in approved format) / Demand Draft / FDR of any scheduled bank drawn in favour of the **Director, NITK, Surathkal** while executing the Contract Agreement **OR** the same shall be deducted from the contractor's work bills.
- 10. The agencies enlisted under NSIC / MSME are requested to note that the present notice inviting tender is **not for the "Supply of Goods / Services"**, but for engaging a contractor under **works contract.** If agencies enlisted under NSIC /MSME are interested in participating in the tender, they may participate subject to fulfillment of the conditions of this notice inviting tender. **However, they are exempted from paying EMD.**

#### 11. **Minimum eligibility criteria for qualifying in Technical bid:**

The intending bidder must satisfy all the following requirements for qualifying in the technical bid. Self-attested copy of related document should be scanned and uploaded while submitting e-tenders:

- 11.1 The bidder must be a registered contractor of Karnataka PWD/ Central PWD of appropriate class mentioned column (6) of (2) above. A self-attested copy of registration should be uploaded to e-Procurement portal while submitting e-tenders.
- 11.2 The bidder must possess GST registration self attested copy should be uploaded.
- 11.3 The bidder must possess PAN registration with Income Tax department self attested copy should be uploaded.
- 11.4 The bidder must be registered under Employees Provident Fund (EPF) Act self attested copy should be uploaded.
- 11.5 The bidder must be registered under Employees State Insurance (ESI) Act self attested copy should be uploaded.
- 11.6 The bidder must have the experience of having **successfully completed** similar work as follows during the past seven financial years ( Enhancement at simple 7% per annum shall be considered to bring it to the current costing level ) in any Central Government department/ State Government department/Central or State Government undertakings/ Central or State government autonomous bodies/Public or Private Sector Units/ Private firms Central Government department/ State Government department/Central or State Government undertakings/ Central or State government autonomous bodies/Public or Private Sector Units/ Private firms :
	- **(i) At least three single similar works, each work costing not less than** ` **3.61 lakh; OR**
	- **(ii) Two works, each work costing not less than** ` **5.42 lakh; OR**
	- $(iii)$  One work of not less than  $\overline{5}$  7.22 lakh.

Similar work means Internal or External Electrical works

Self-attested copy of Work Experience certificate issued from Central Government department/ State Government department/Central or State Government undertakings/ Central or State government autonomous bodies/Public or Private Sector Units / Private firms ( **with copy of TDS certificate in case of Private firms** ) **should be uploaded**.

- 12. Time is the essence of the contract and hence the work should be completed within the stipulated timeframe. Bidders, who in their opinion have the capacity to complete the work within the stipulated timeframe, shall only participate in the e-tender. Participation in the e-tender shall be deemed as the bidder has the capacity to complete the work within the stipulated timeframe.
- 13. A Works Contract Agreement shall be drawn with the successful bidder on prescribed Form No. CPWD -8. Tenderer shall quote his rates as per various terms and conditions of the said form, which will form part of the agreement. Price escalation clause is not applicable to this work. Any further details required may be obtained from the office during the office hours.
- 14. The Institute reserves the right of rescheduling the calendar of events, make modifications to tender document before its submission by the bidder, cancelling the tender or accepting any tender other than the lowest or rejecting all the tenders.

**Registrar** NITK, Surathkal

Copy to **:**

- 1. Superintending Engineer, PW, P& IWTD Mangaluru Circle, Mangaluru 1
- 2. Executive Engineer, Central PWD, Mysore Central Division, Siddarthnagar, Mysore 570 011
- 3. Executive Engineer, KUWS and D Board, Bendore, Mangaluru 1
- 4. Executive Engineer, Construction, NMPT, Panambur, Mangaluru 11<br>5. Executive Engineer, ZillaParishath Engineering Division, Mangaluru –
- 5. Executive Engineer, ZillaParishath Engineering Division, Mangaluru 575 006
- 6. Executive Engineer, PW, P&IWTD Division Office, PWD, Mangaluru 575 001.
- 7. Commissioner, Mangaluru City Corporation, Lalbagh, Mangaluru 575003
- 8. Commissioner, Mangaluru City Corporation, Surathkal Sub-Office, Post Surathkal 575 014. - With a request to display the notification on the notice board.

Copy to: Central Public Procurement Portal (eprocure.gov.in)

#### **Copy to:**

- 1) Dean (P & D) ; 2). Dean ( FW); 3) Registrar ;
- 
- 
- 10 ) Accts. Suptd.,-1; 11) A1 Asst.; 11) A1 Asst.; 12) Cashier

13) Secretary, Staff recreation club - for information ;

4) Joint Registrar ; The Sole of Sole in the Sole CVO, NITK ; 6) Internal Auditor ; 6 7) Resident Engineer ; 8) Faculty i/c of Est. & Works ; 9) Faculty i/c of Eletrical works ;

Copy to: Shri P G Mohanan, CCC with a request to upload the notification to the Institute website.

# **Important instructions for E-procurement**

- I. Bidders are requested to read the terms & conditions of this tender before submitting their bids.
- II. Procedure for submission of e-Tender in M/s MSTC web-site.

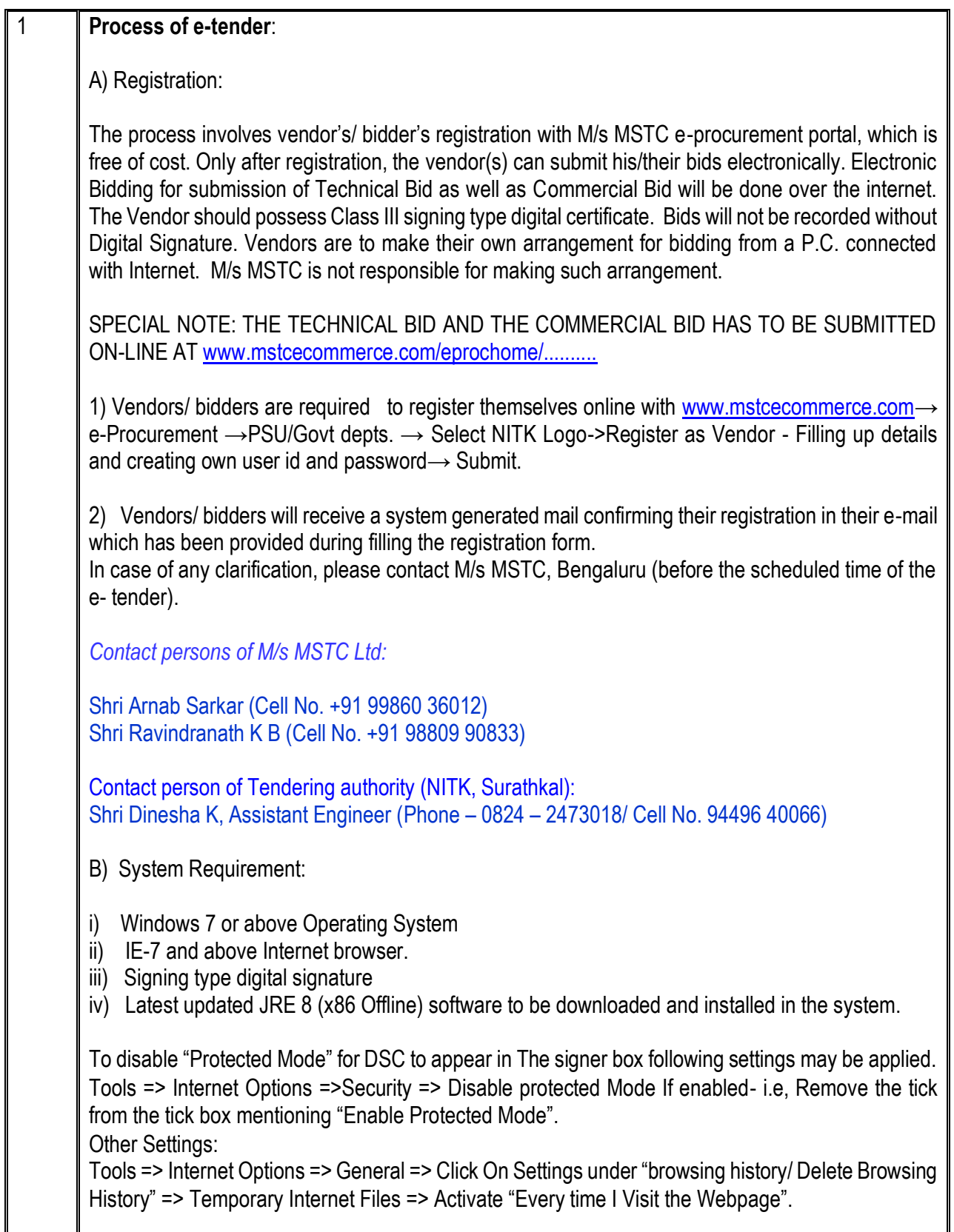

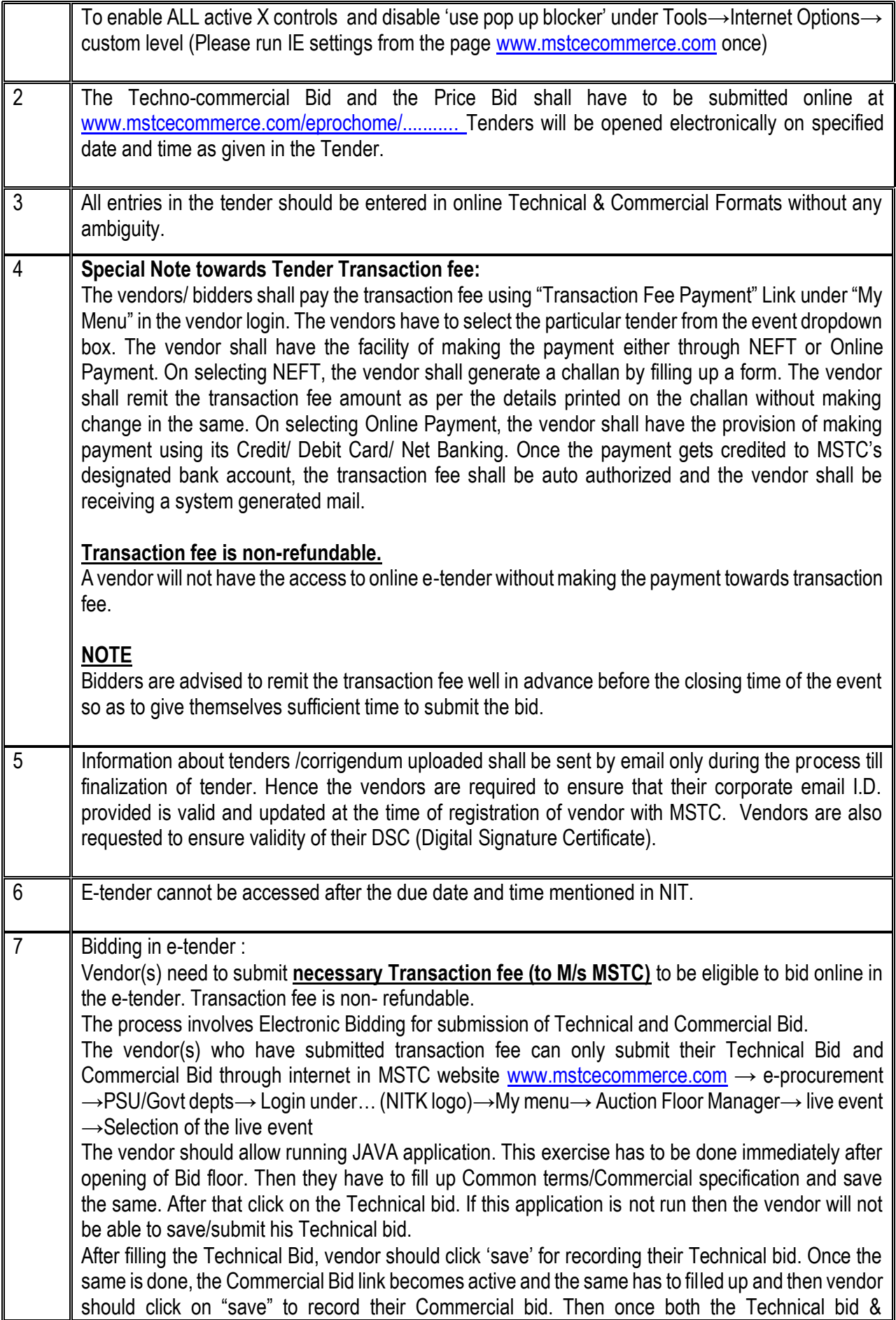

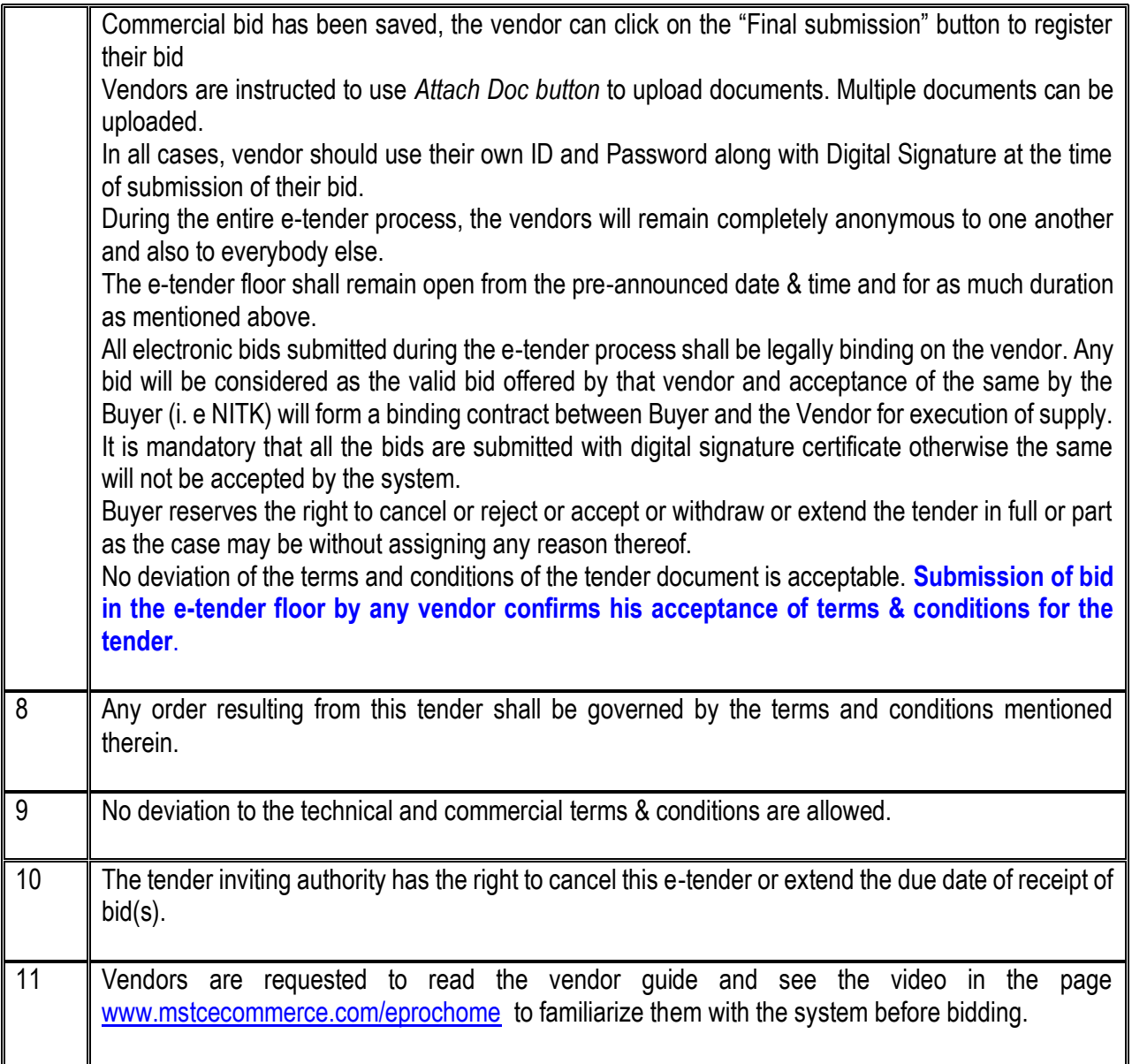